## **Demandes**

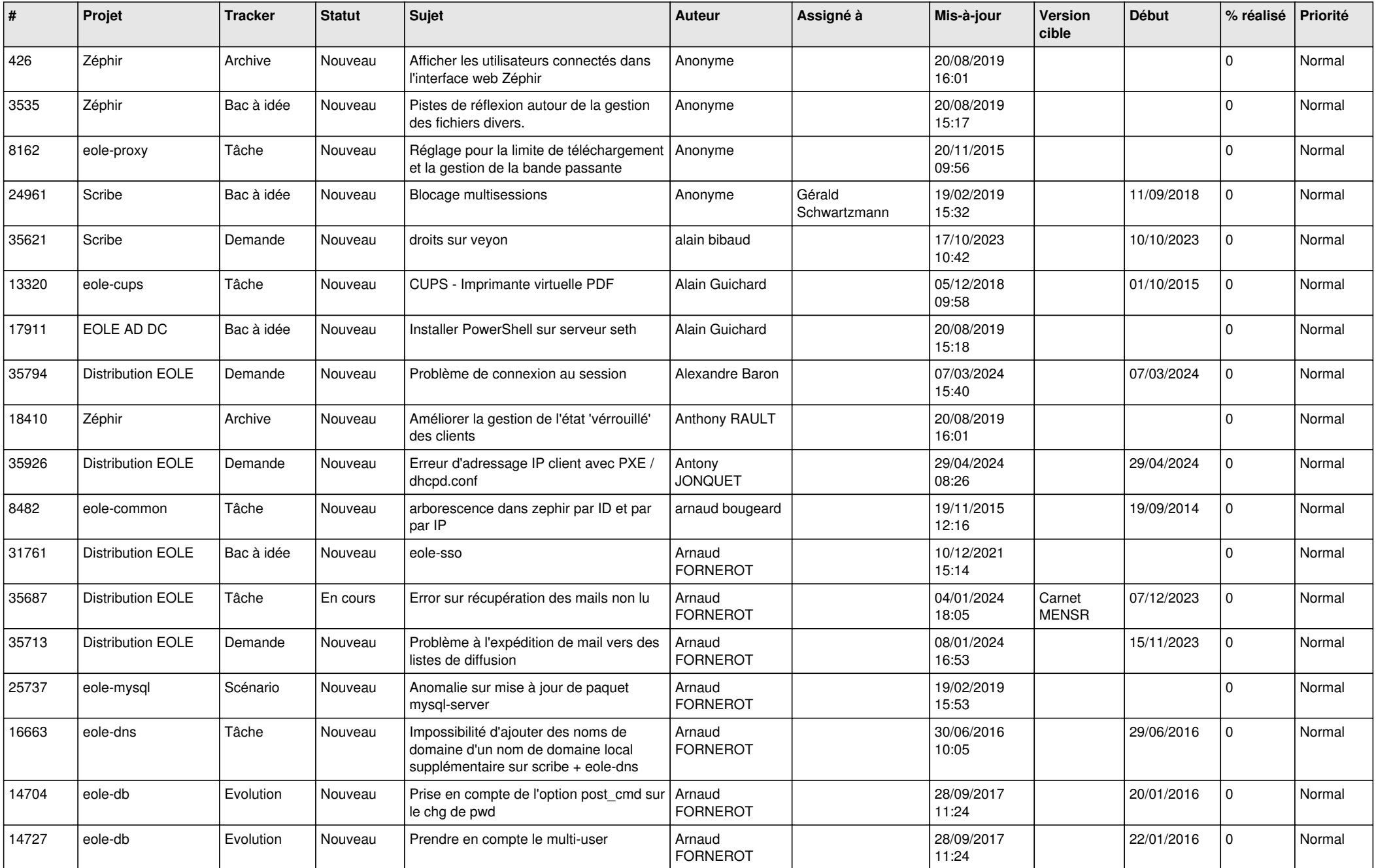

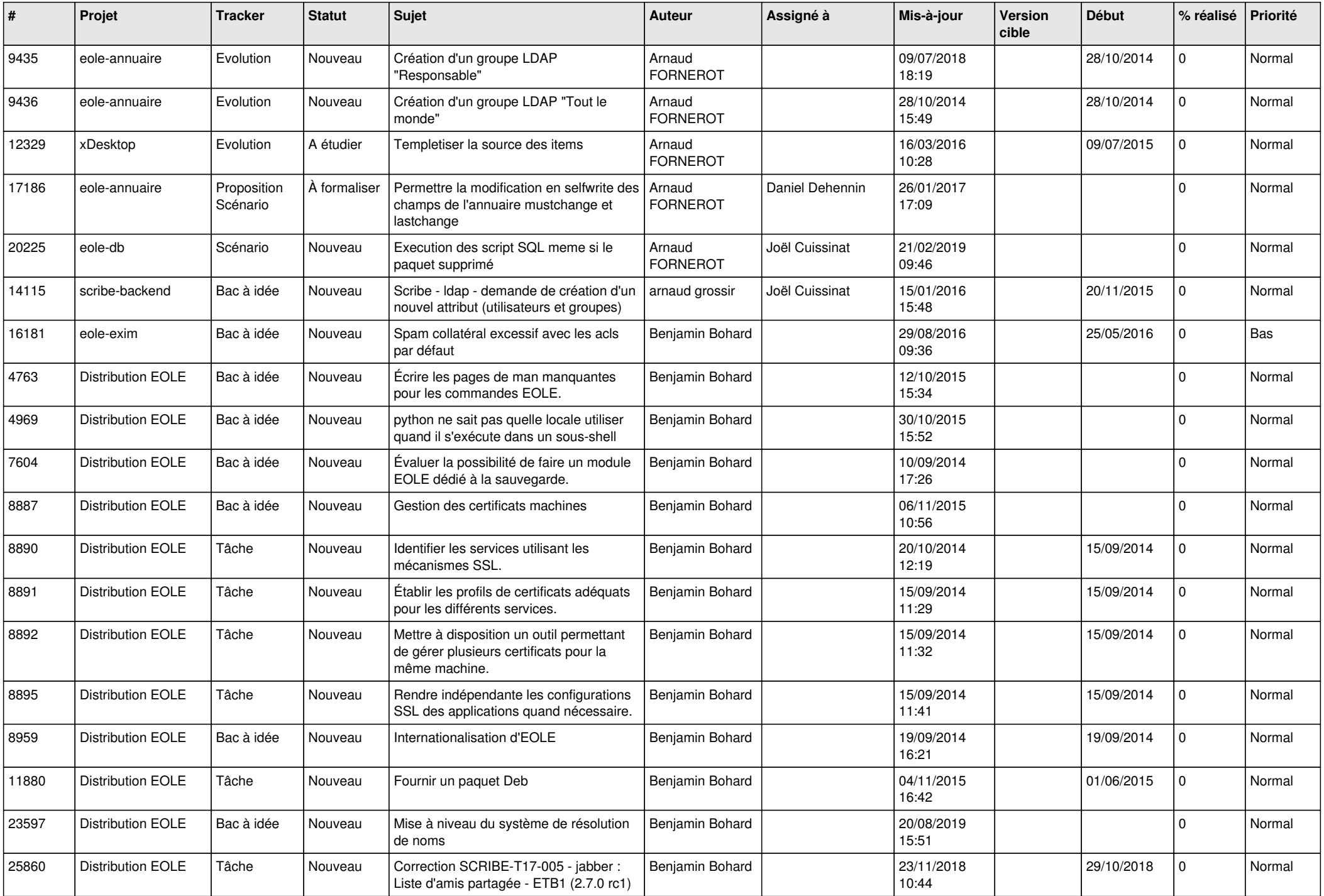

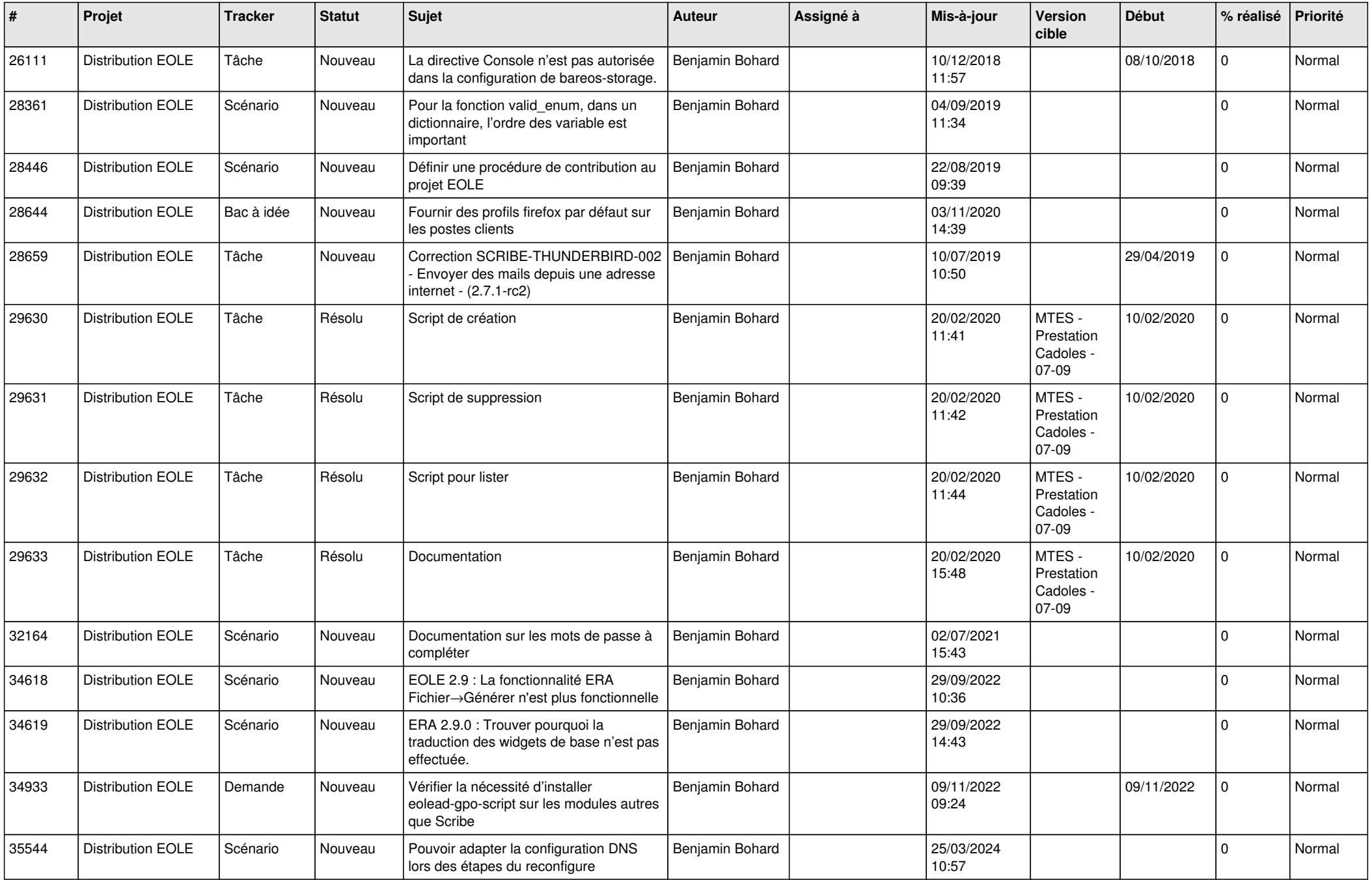

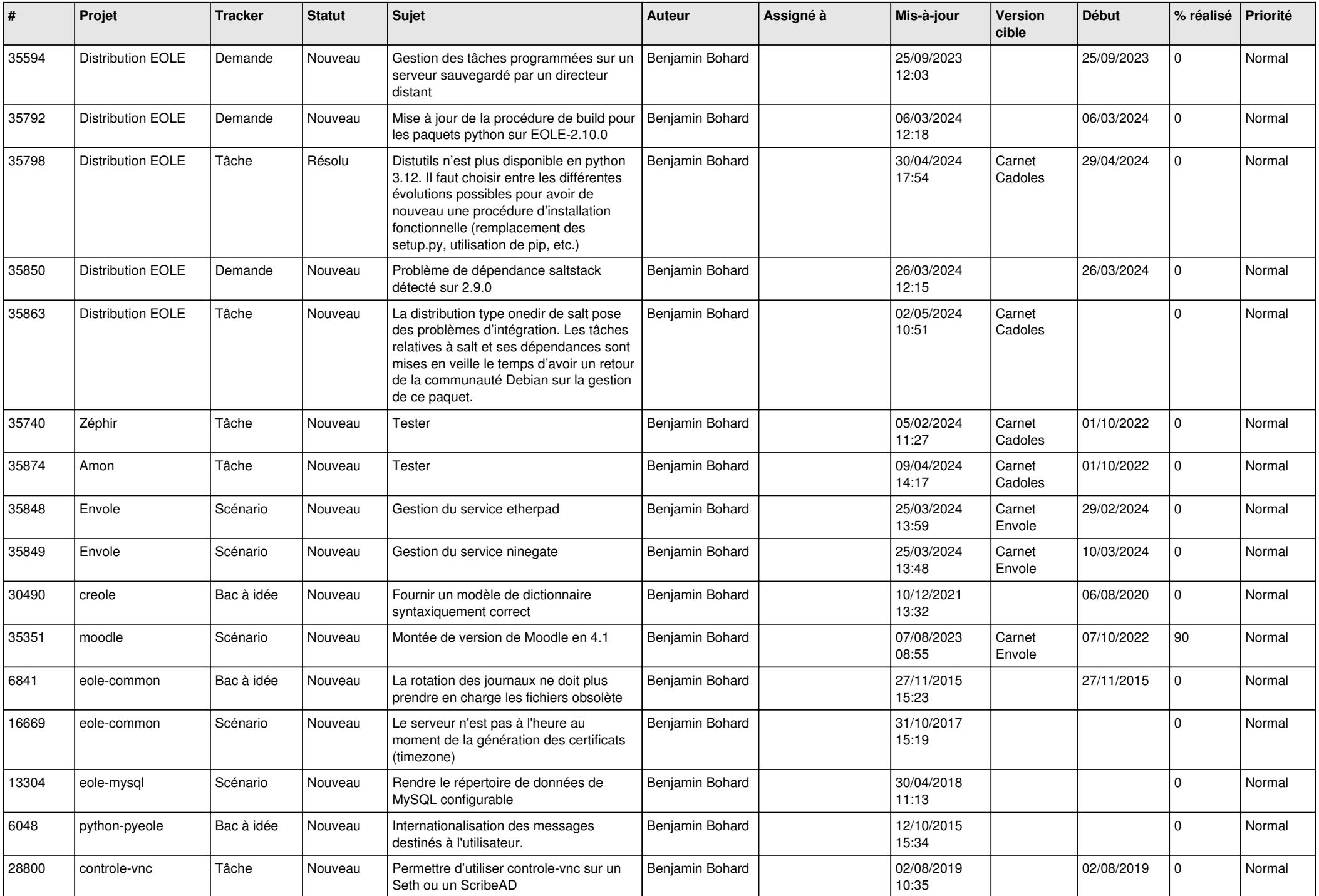

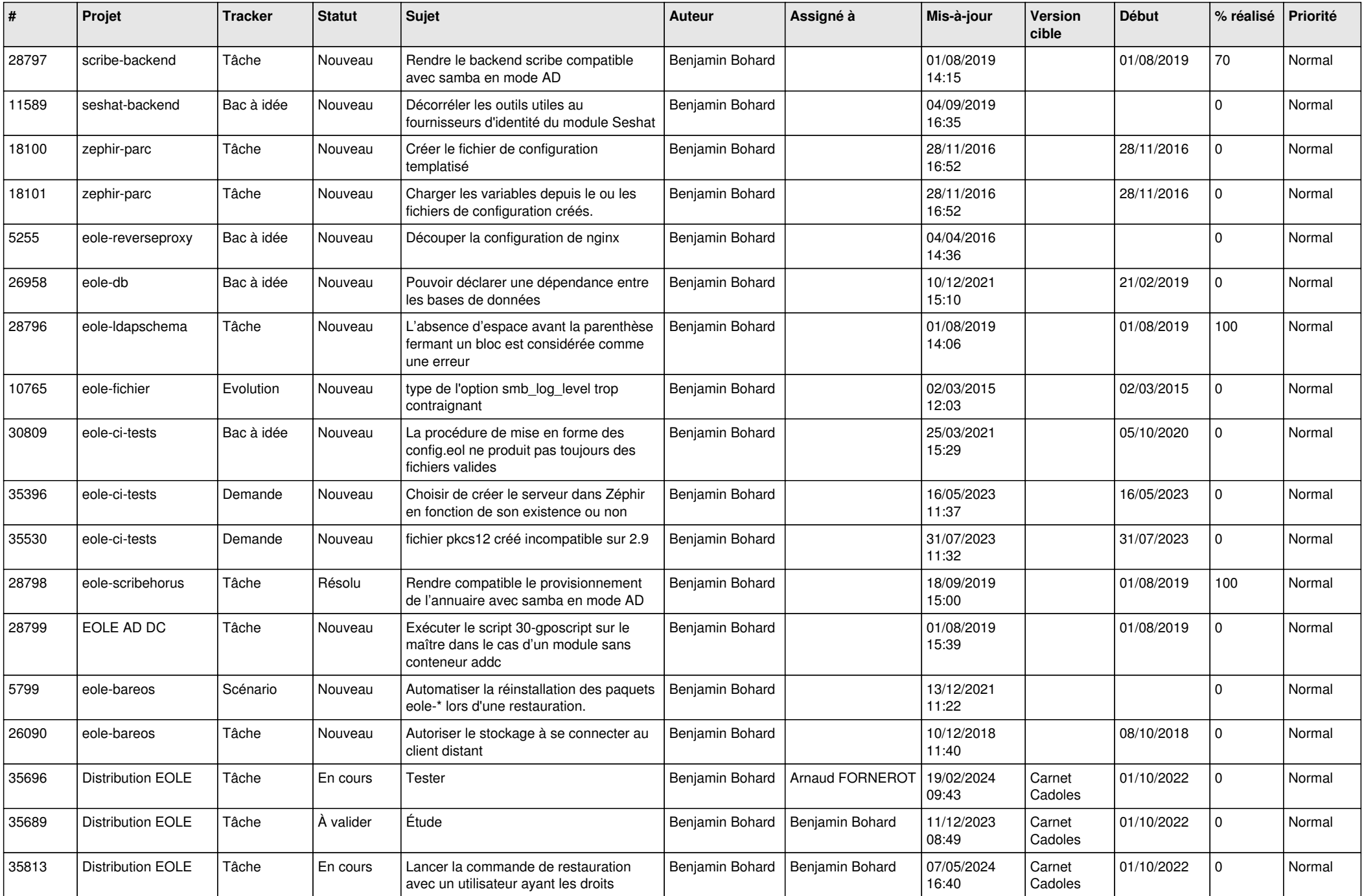

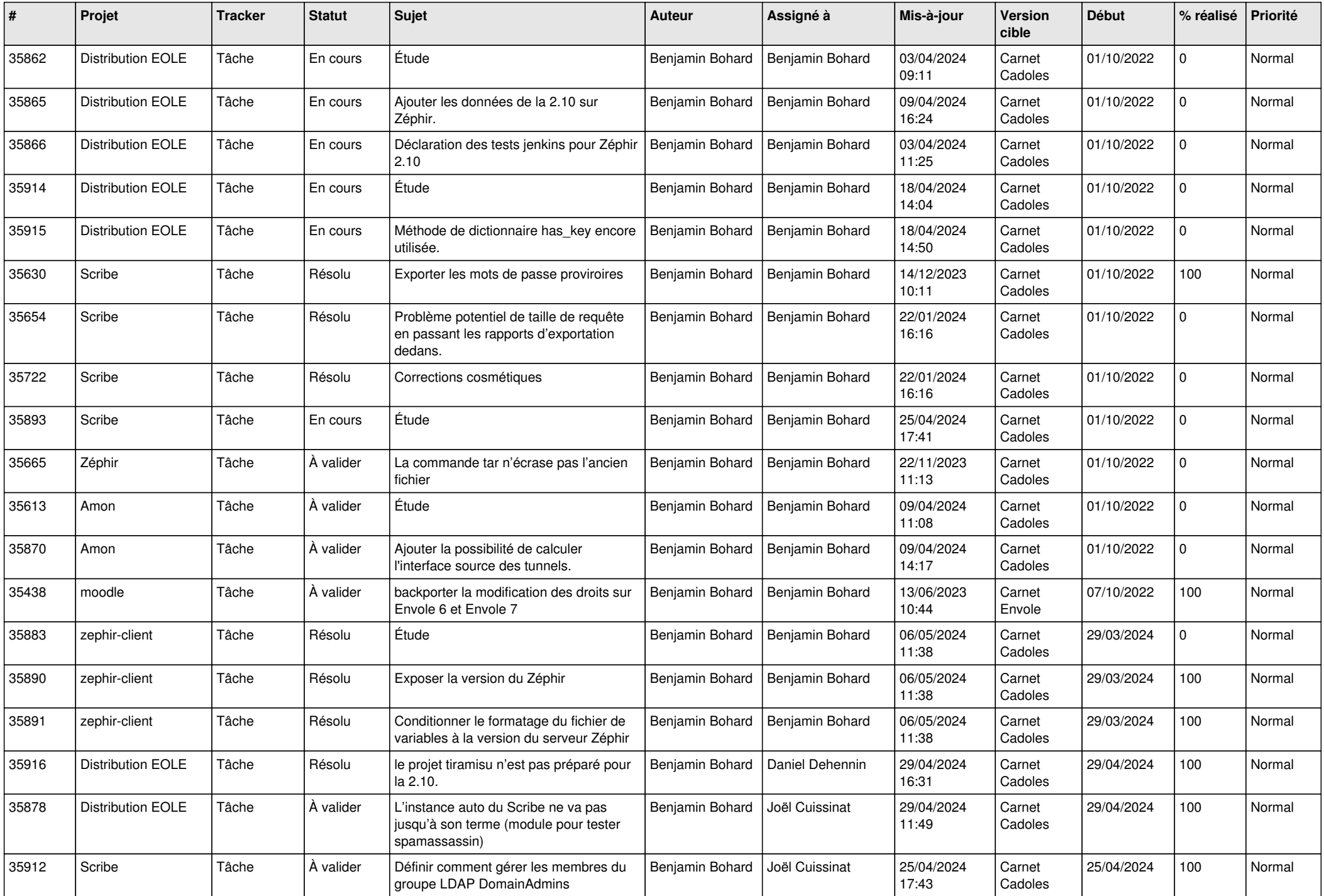

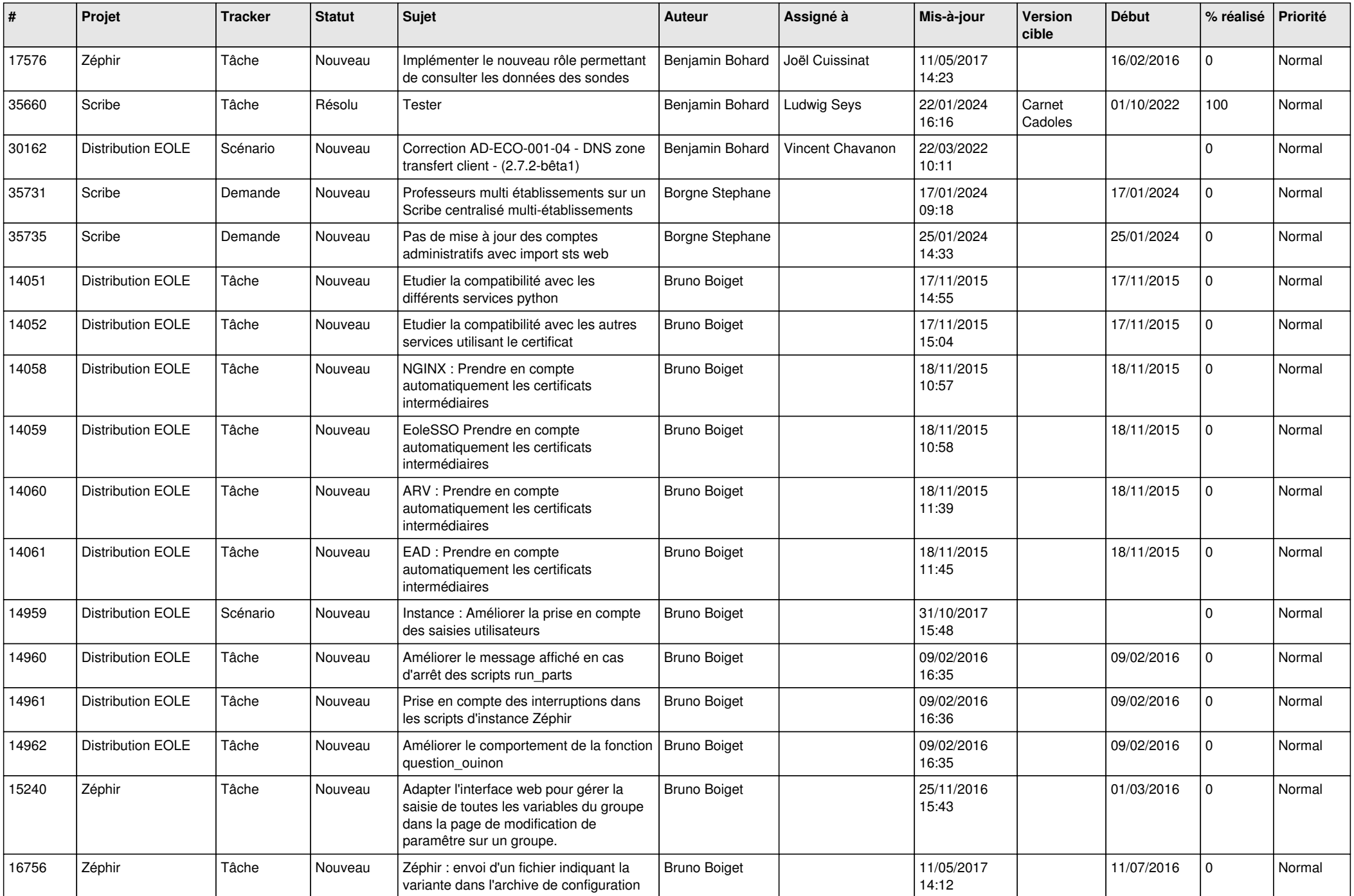

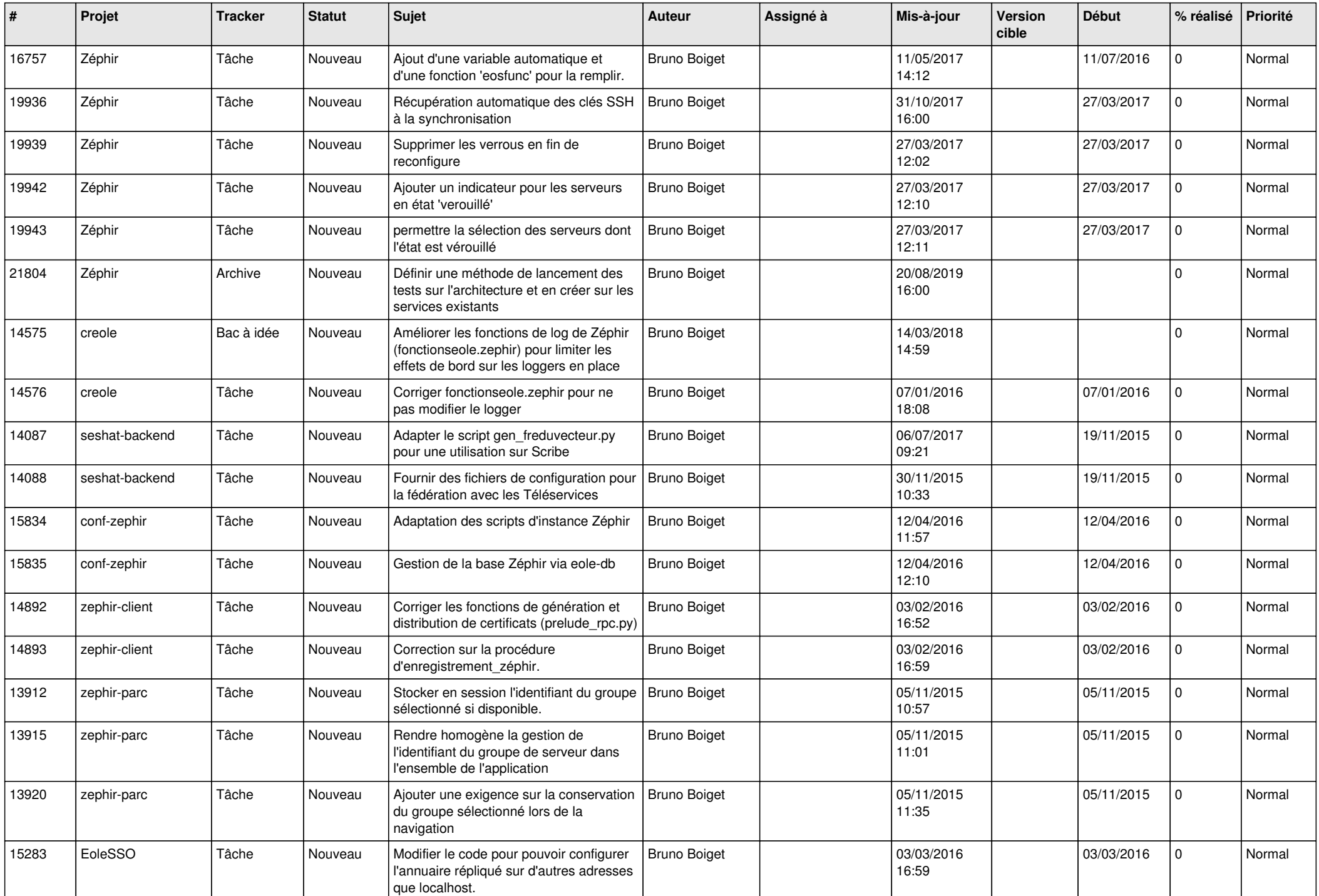

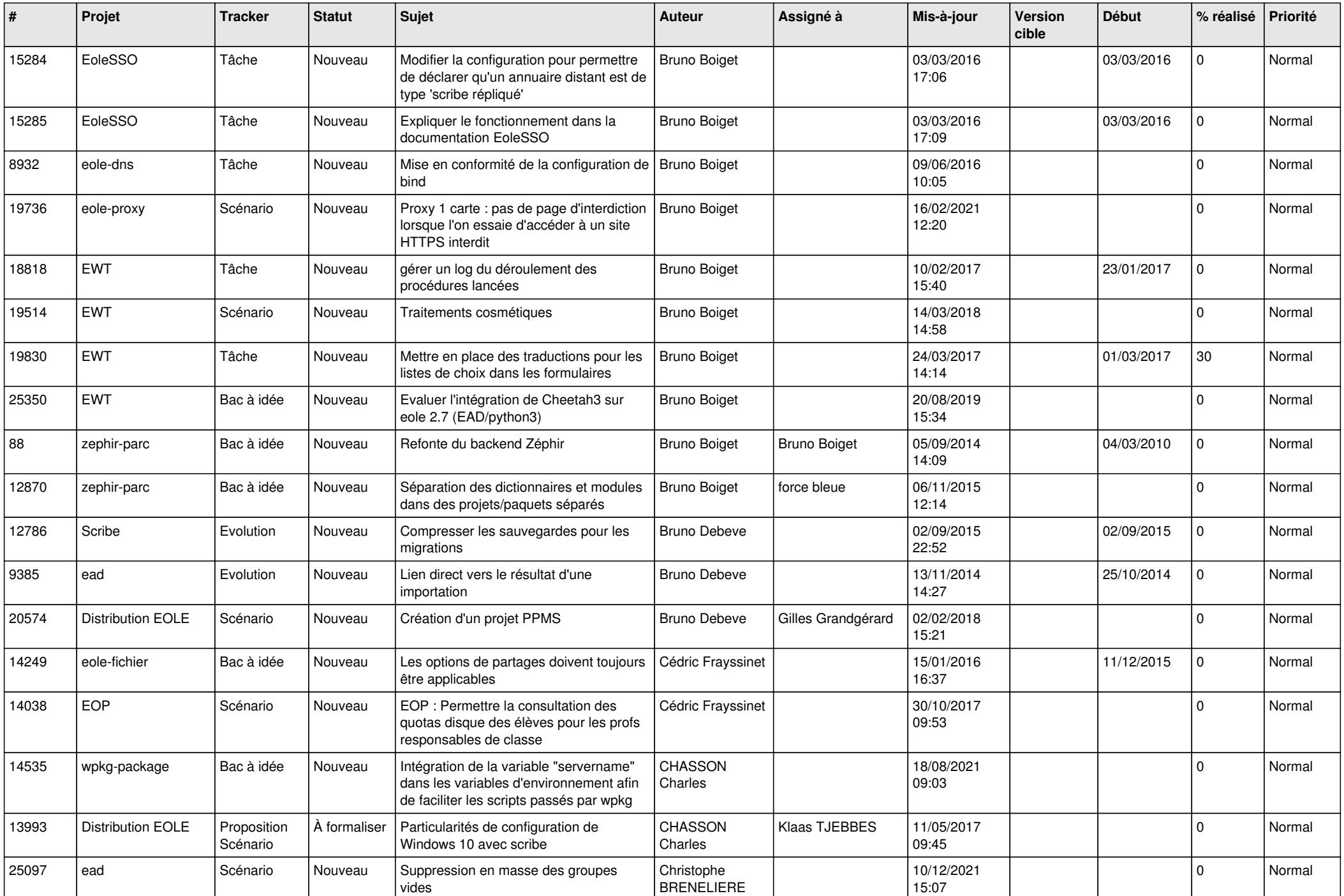

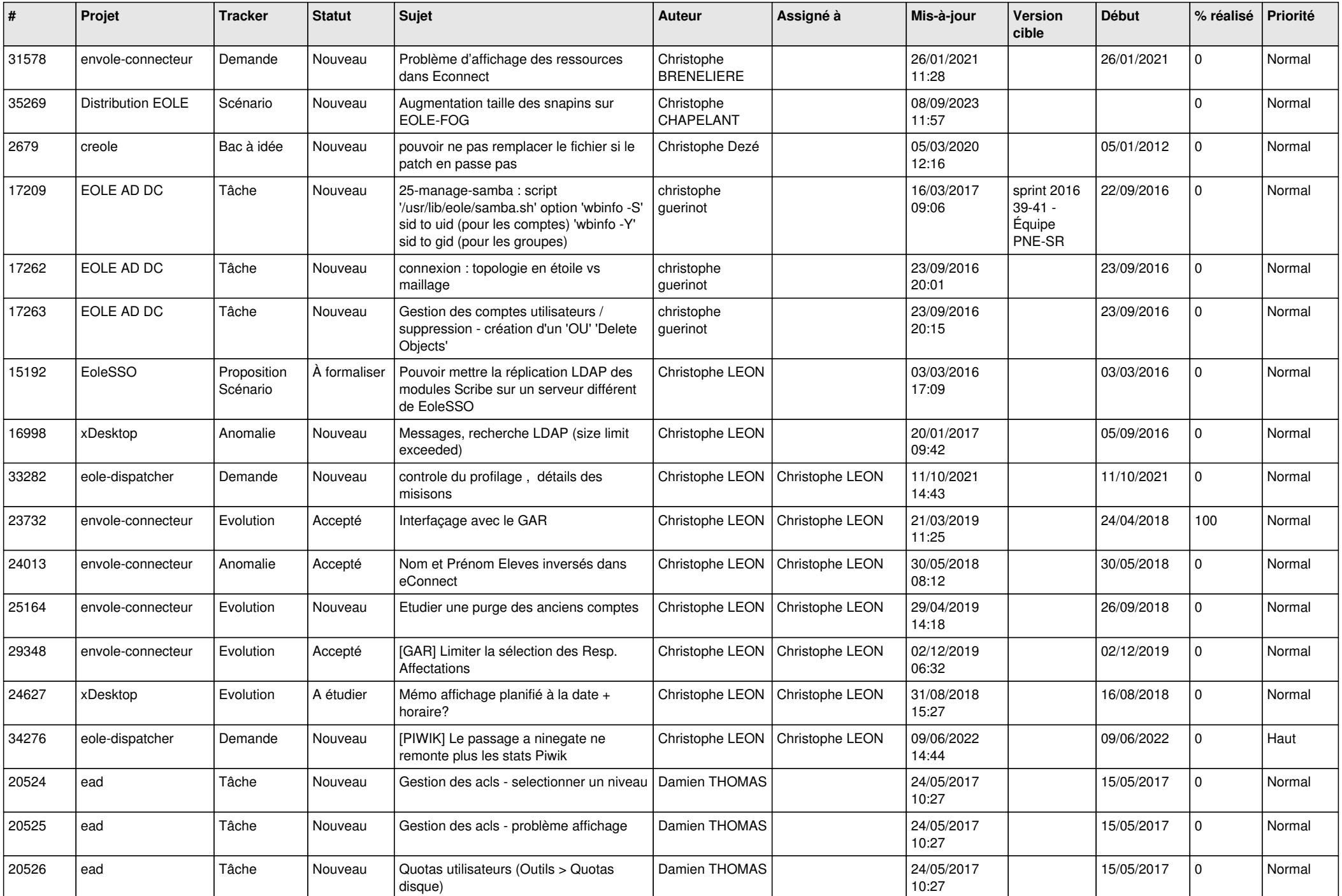

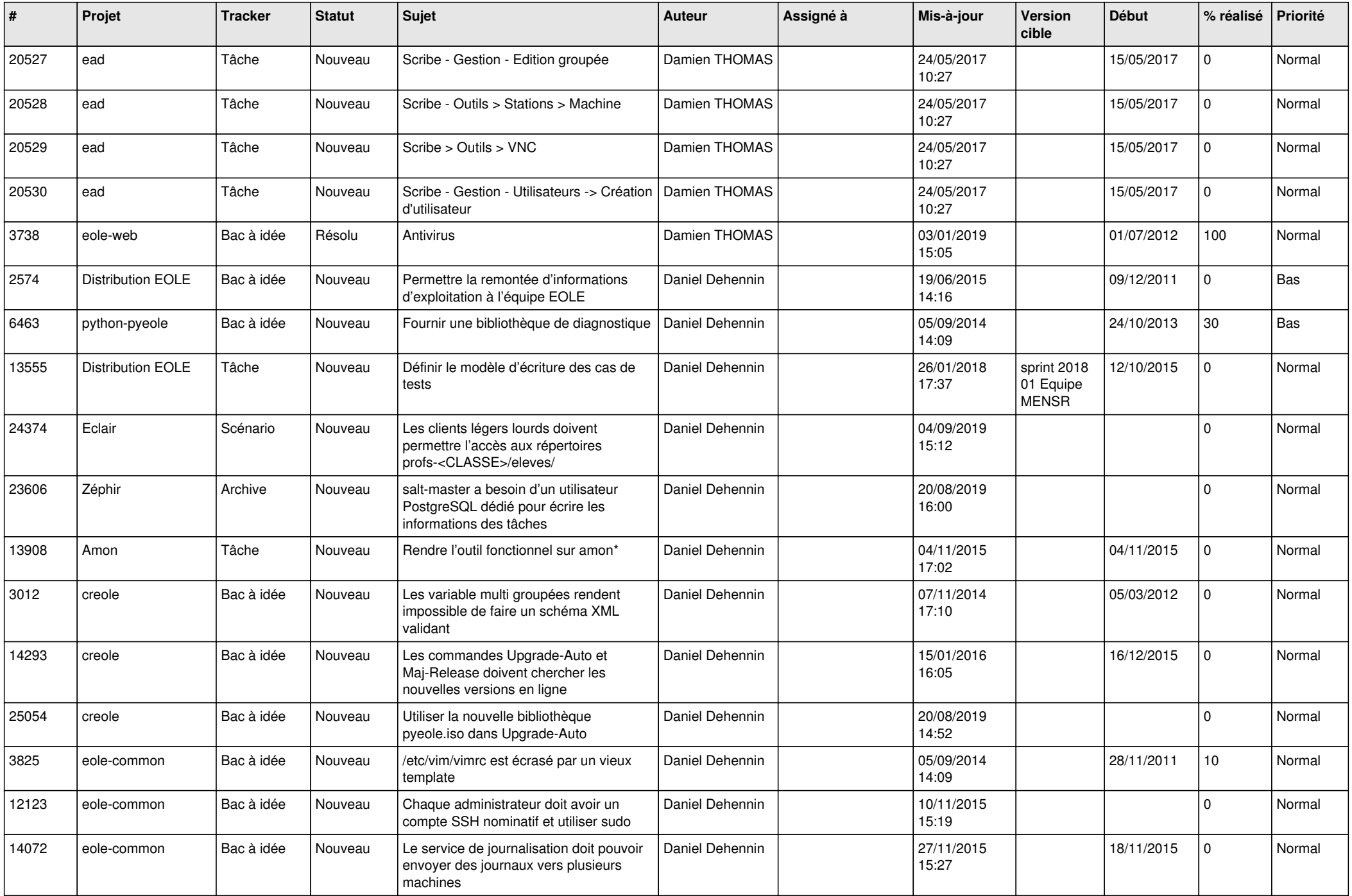

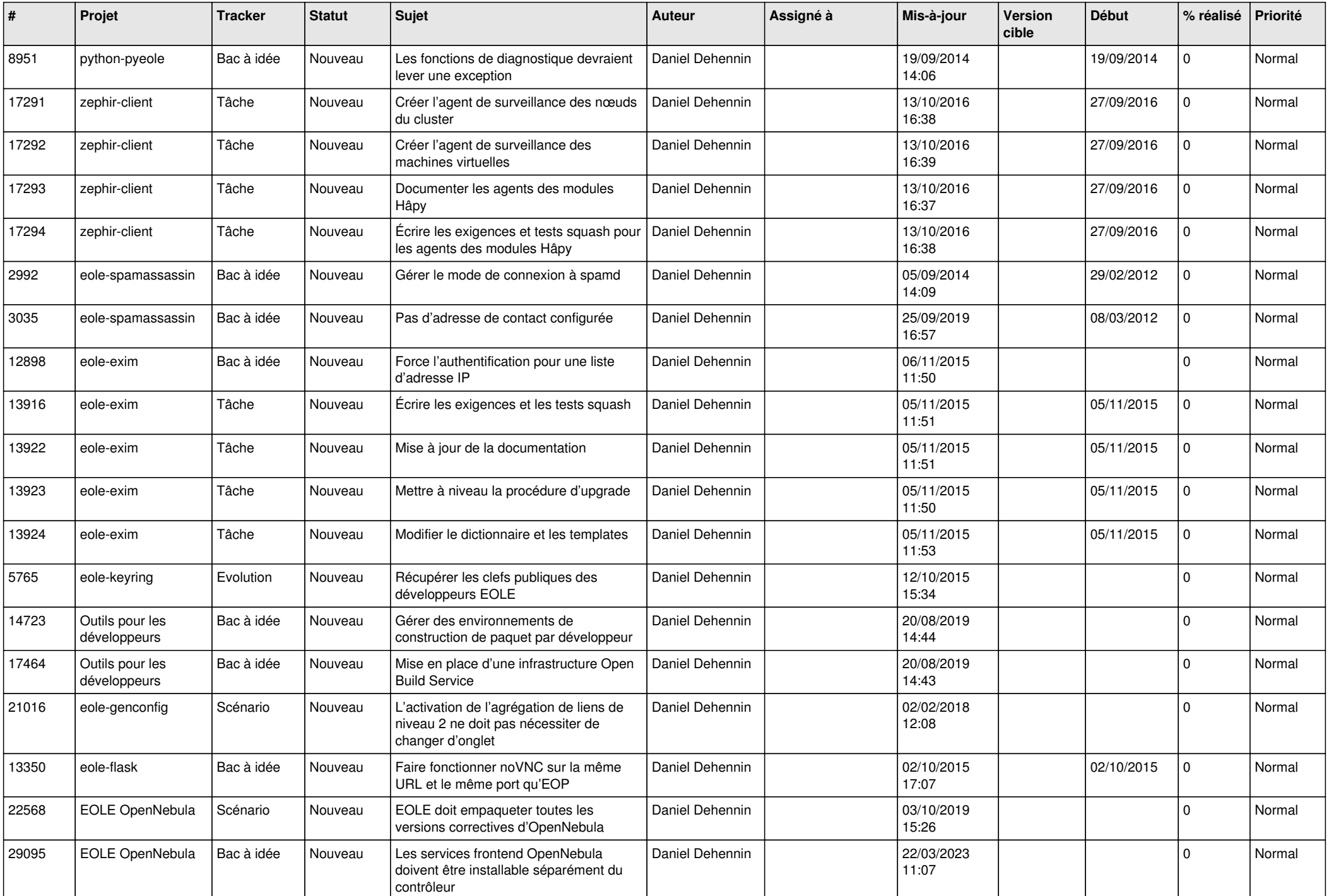

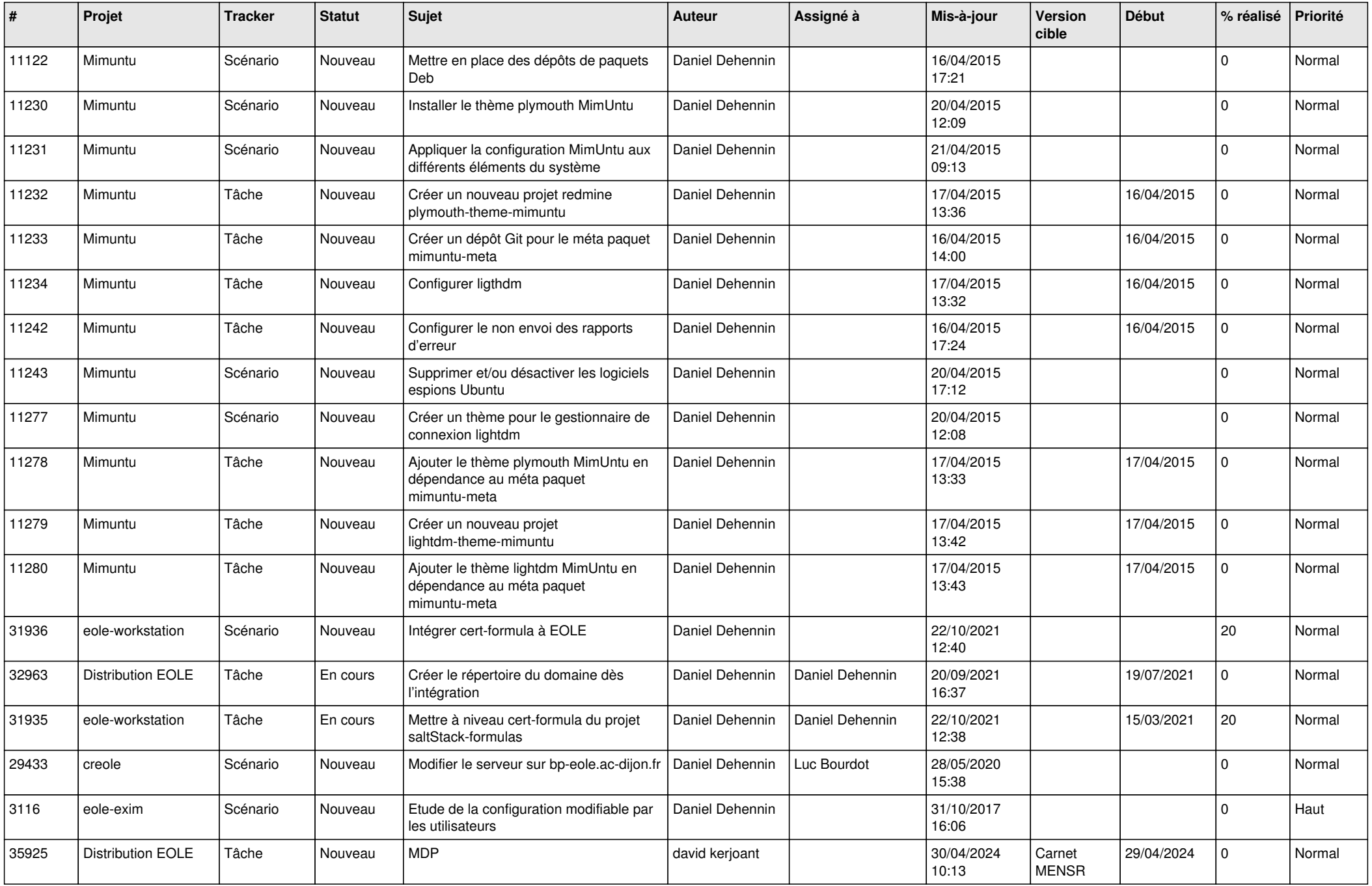

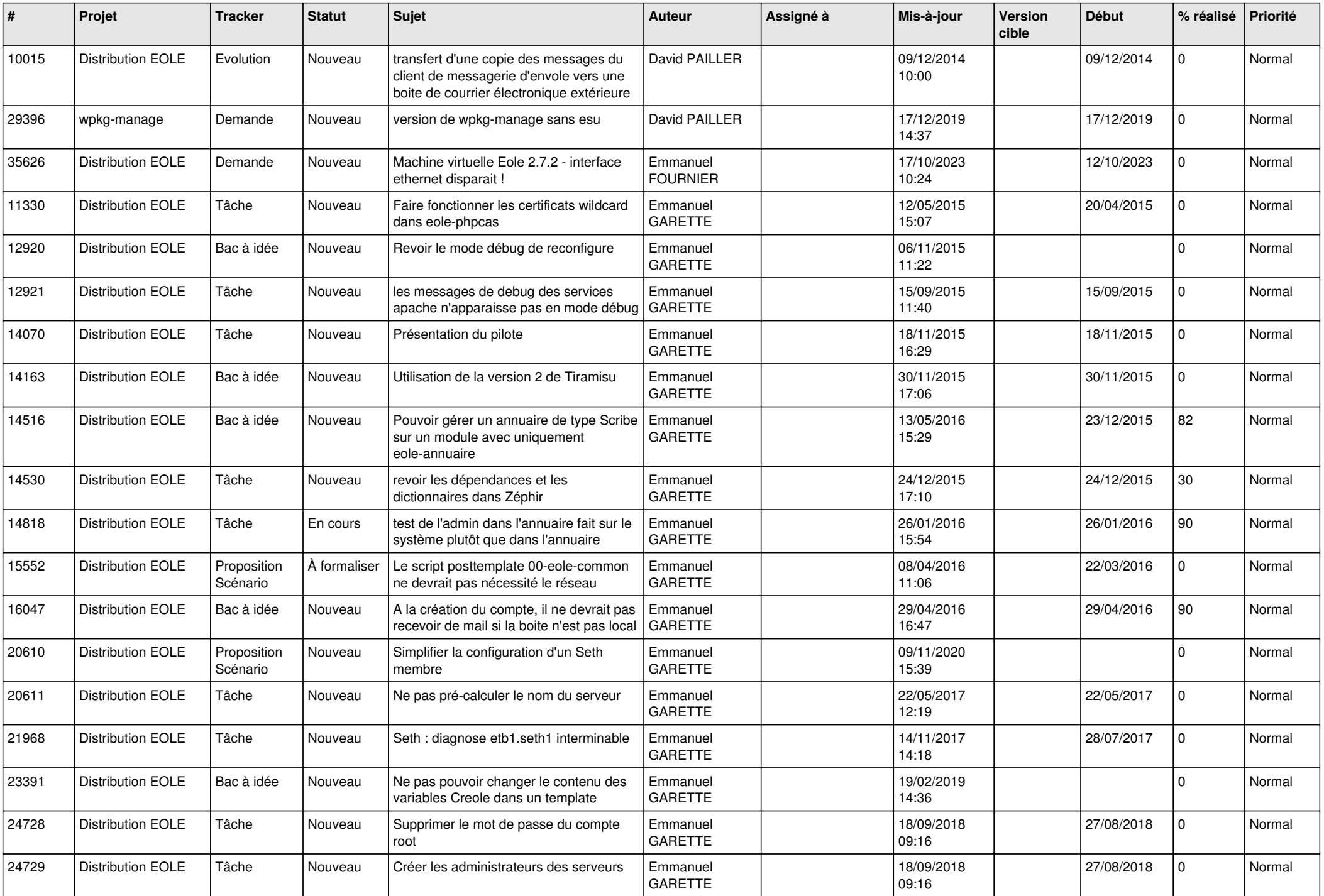

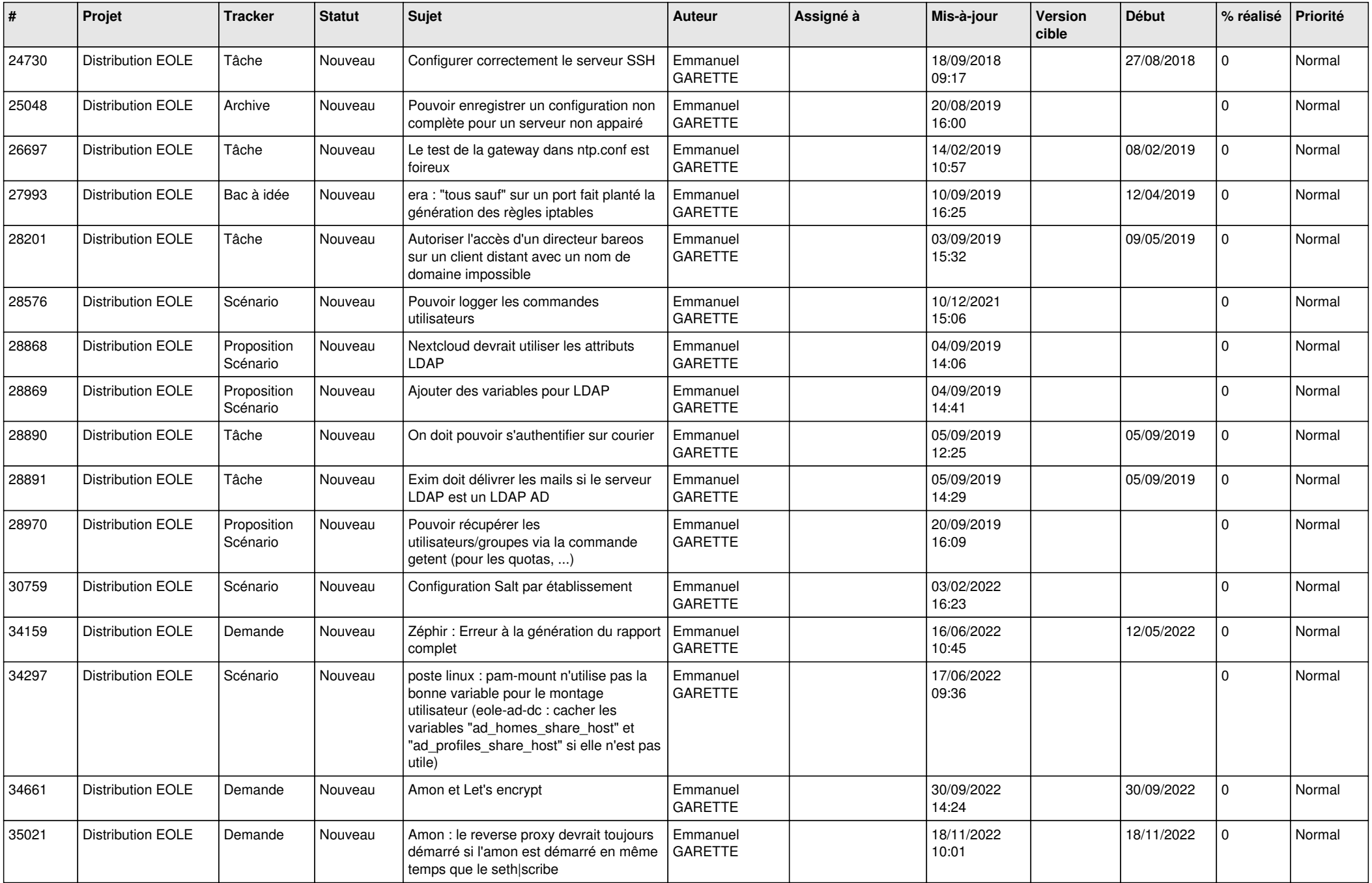

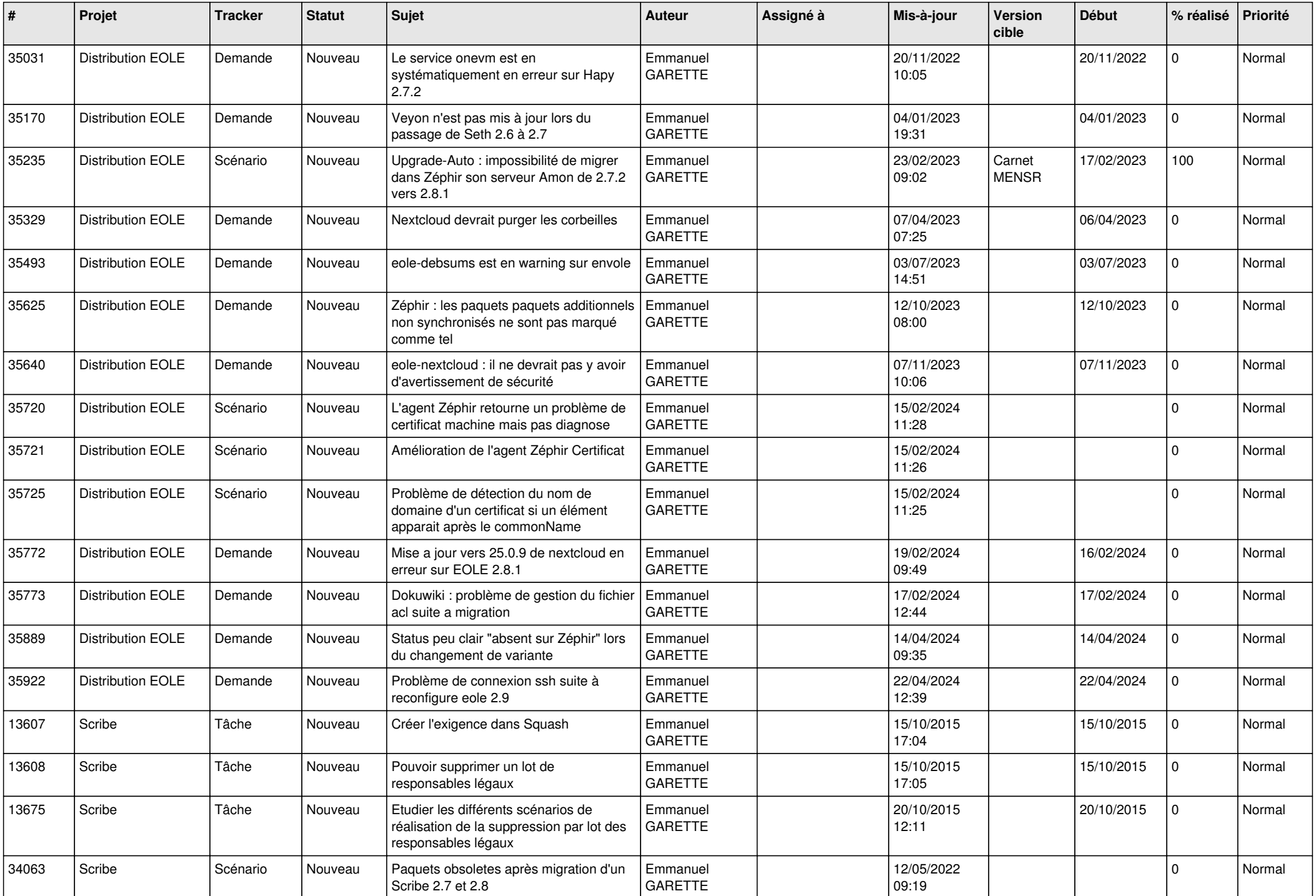

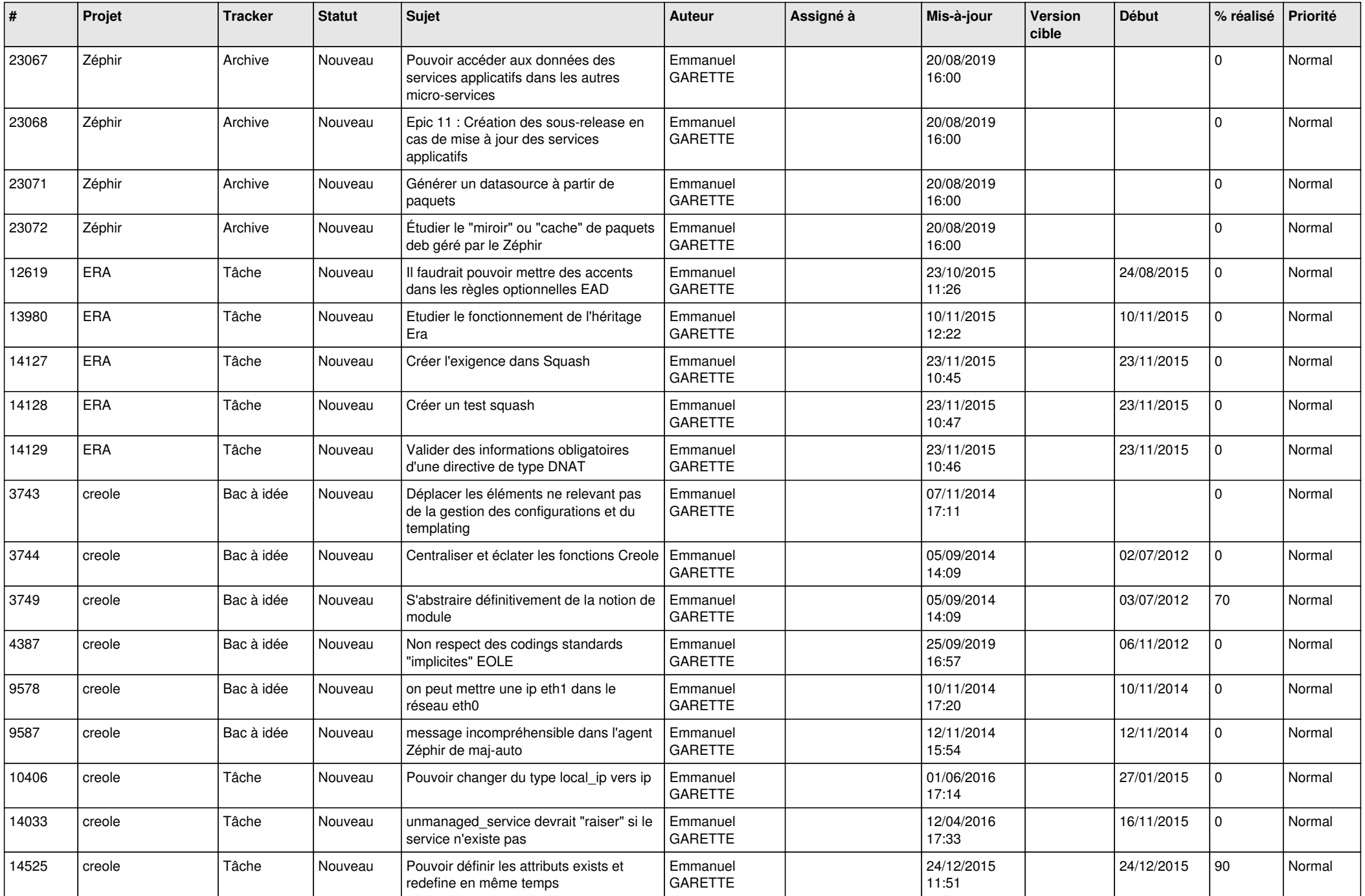

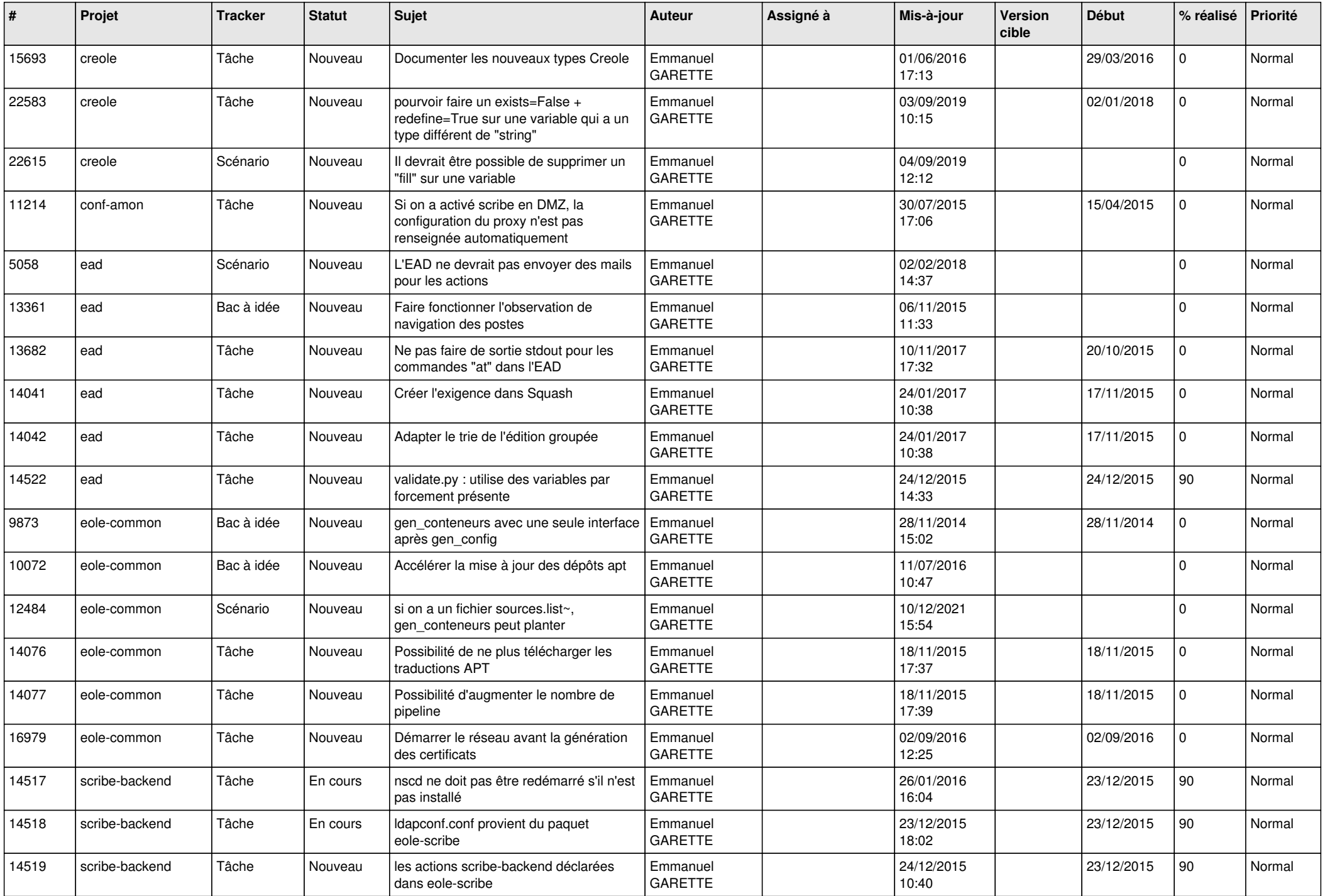

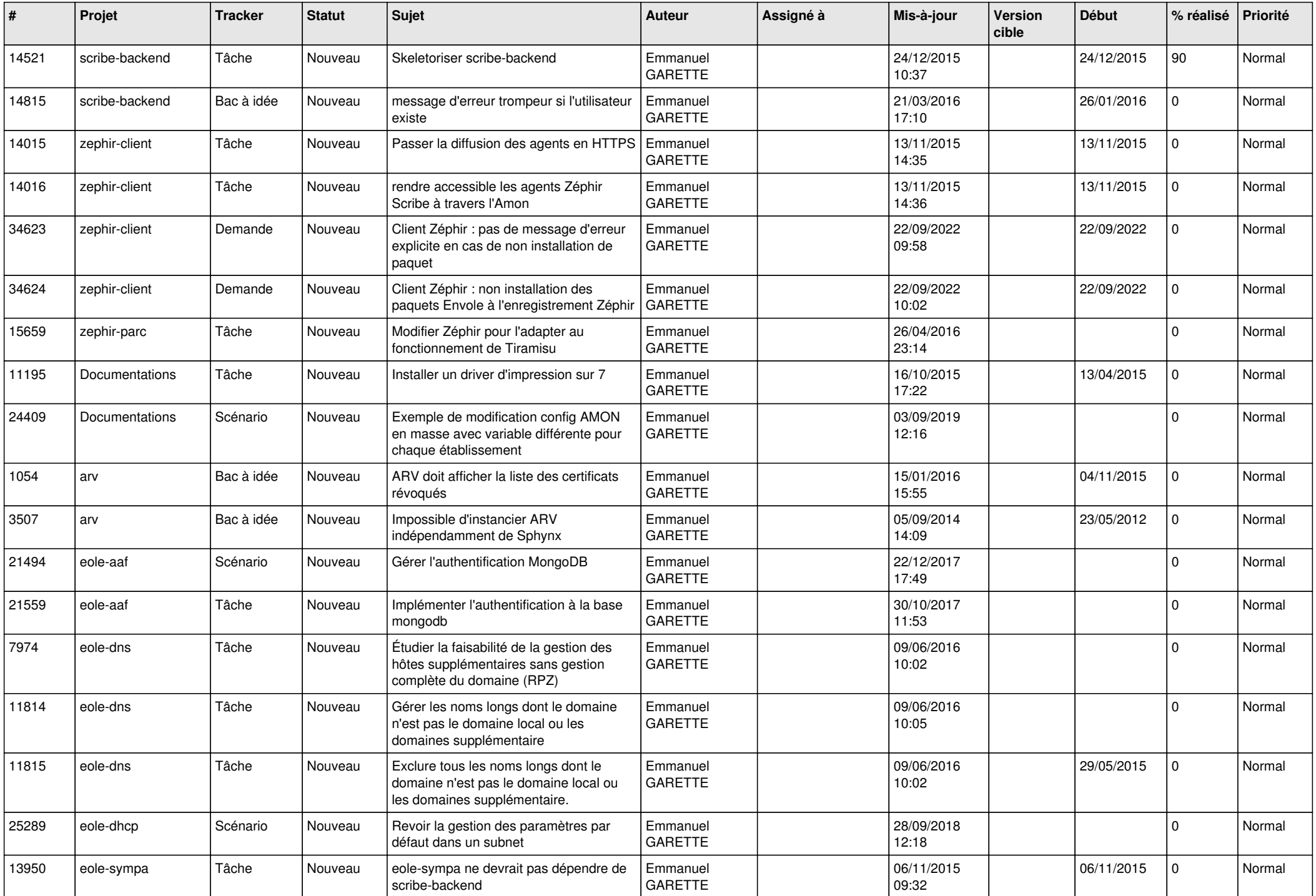

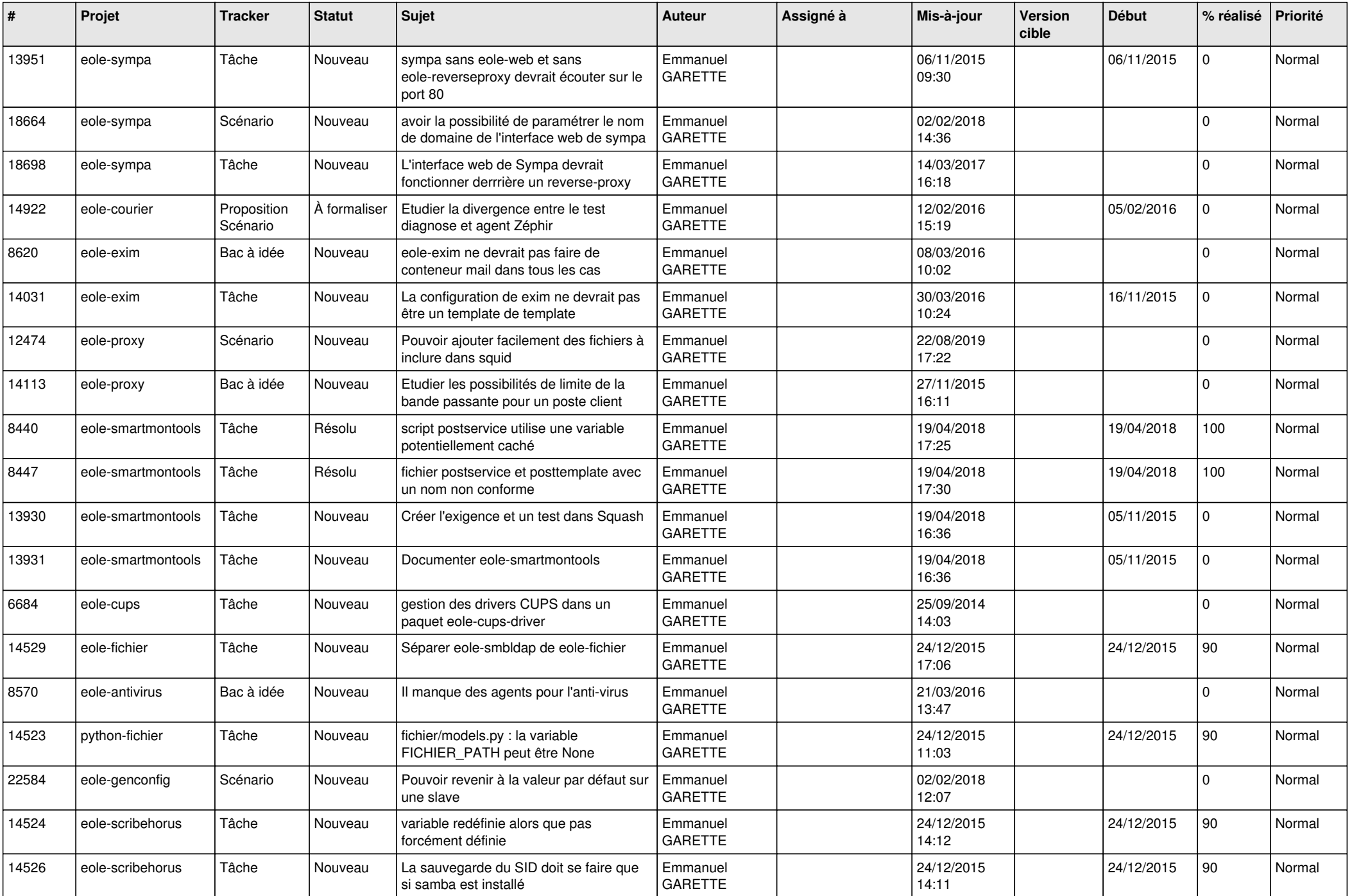

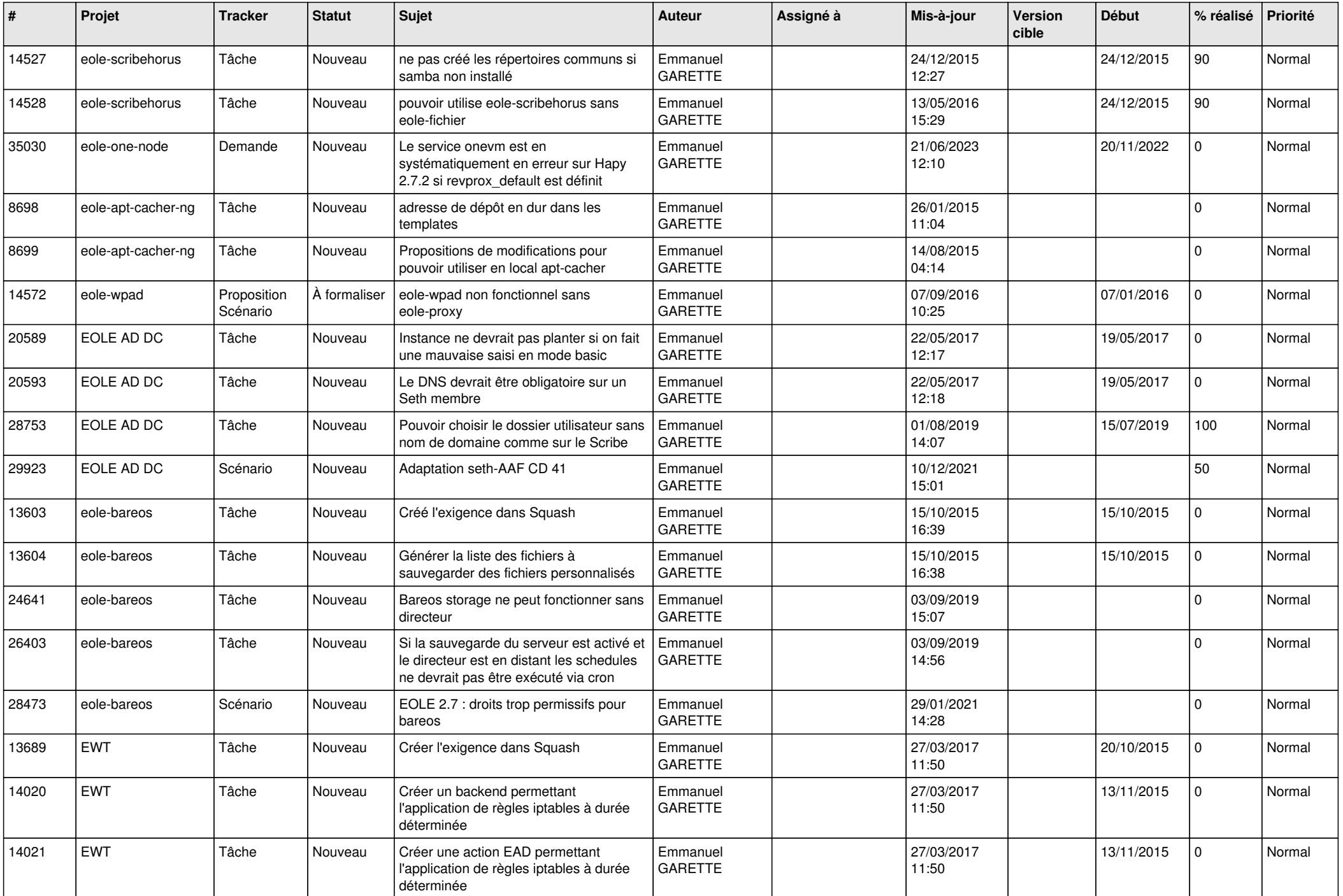

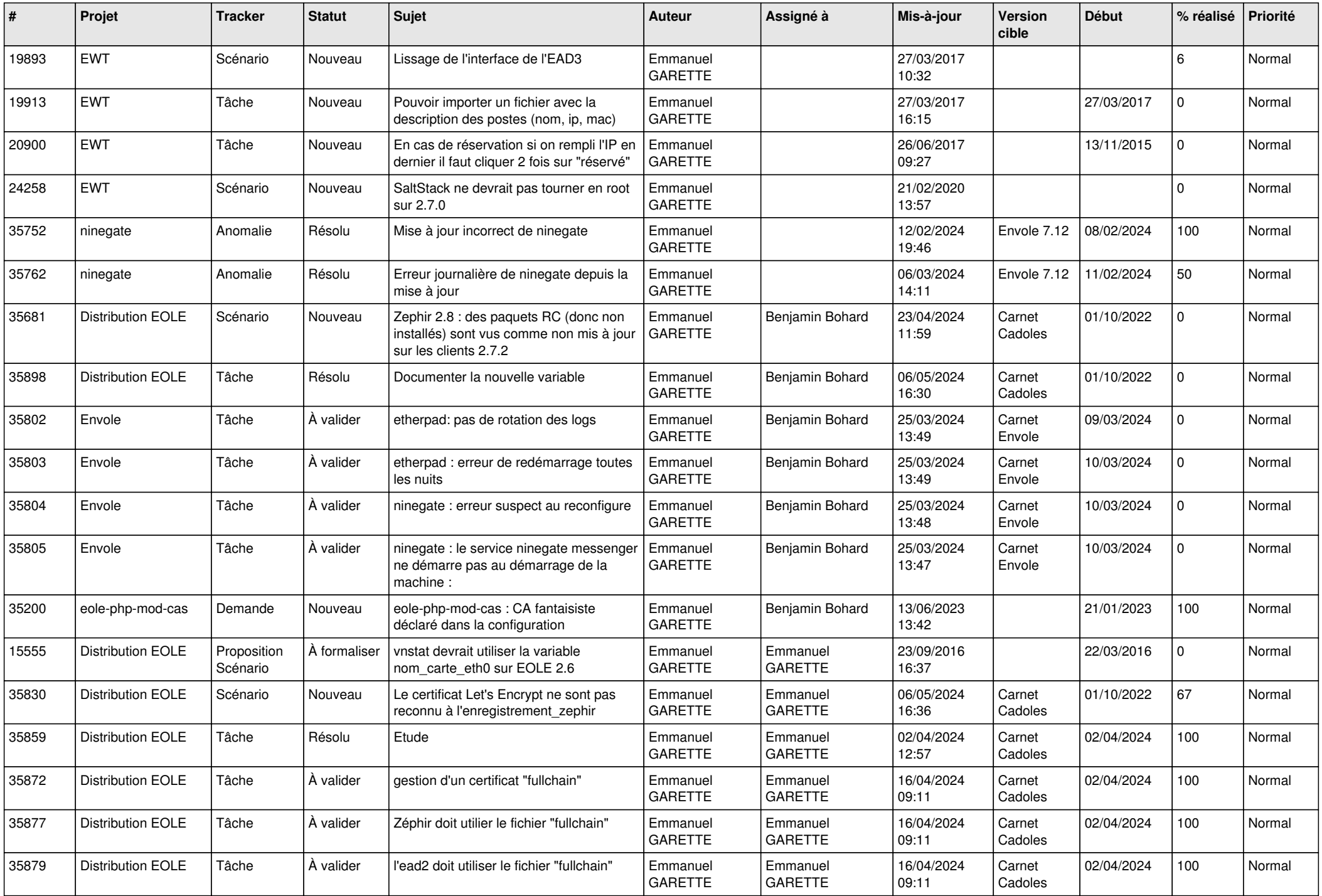

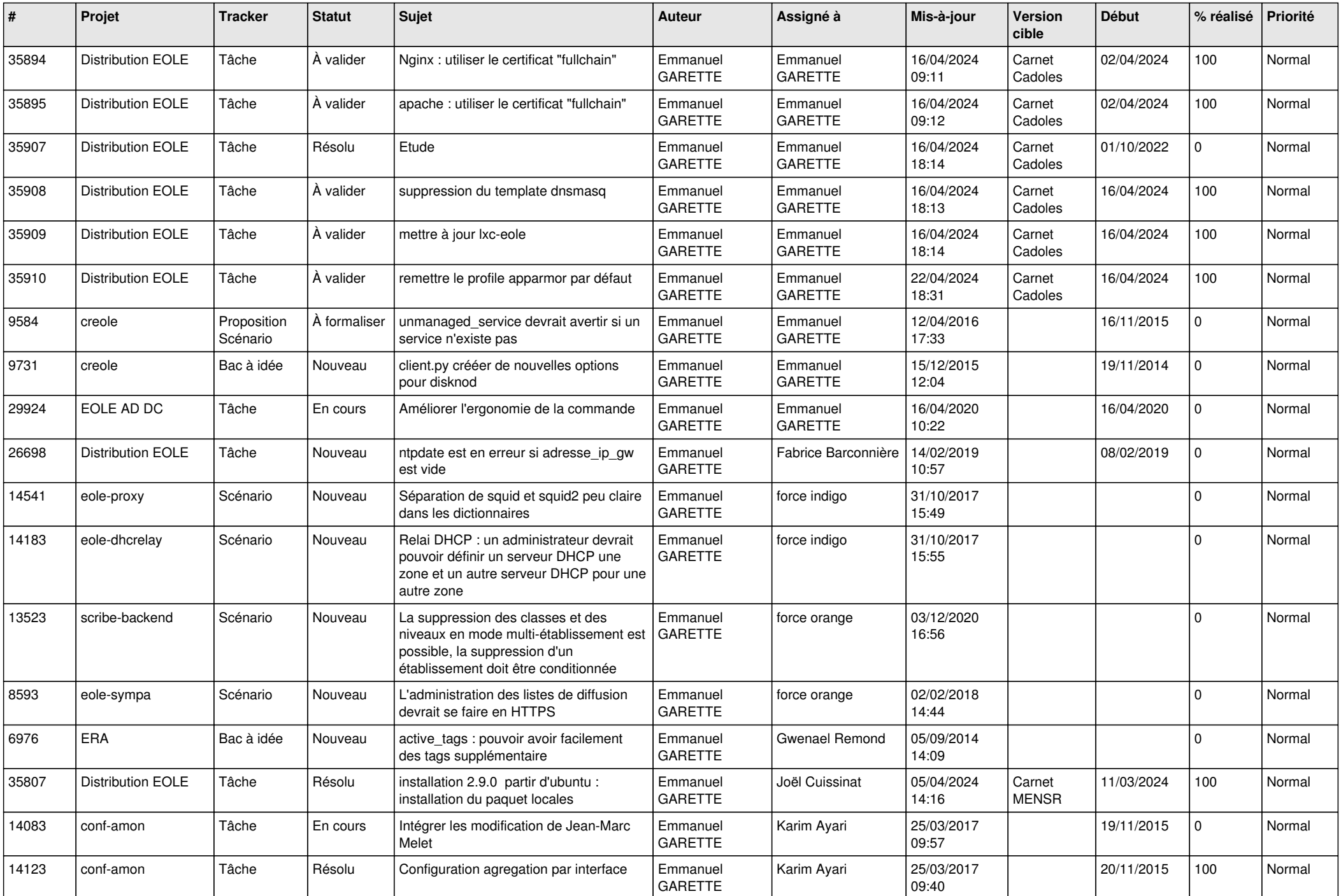

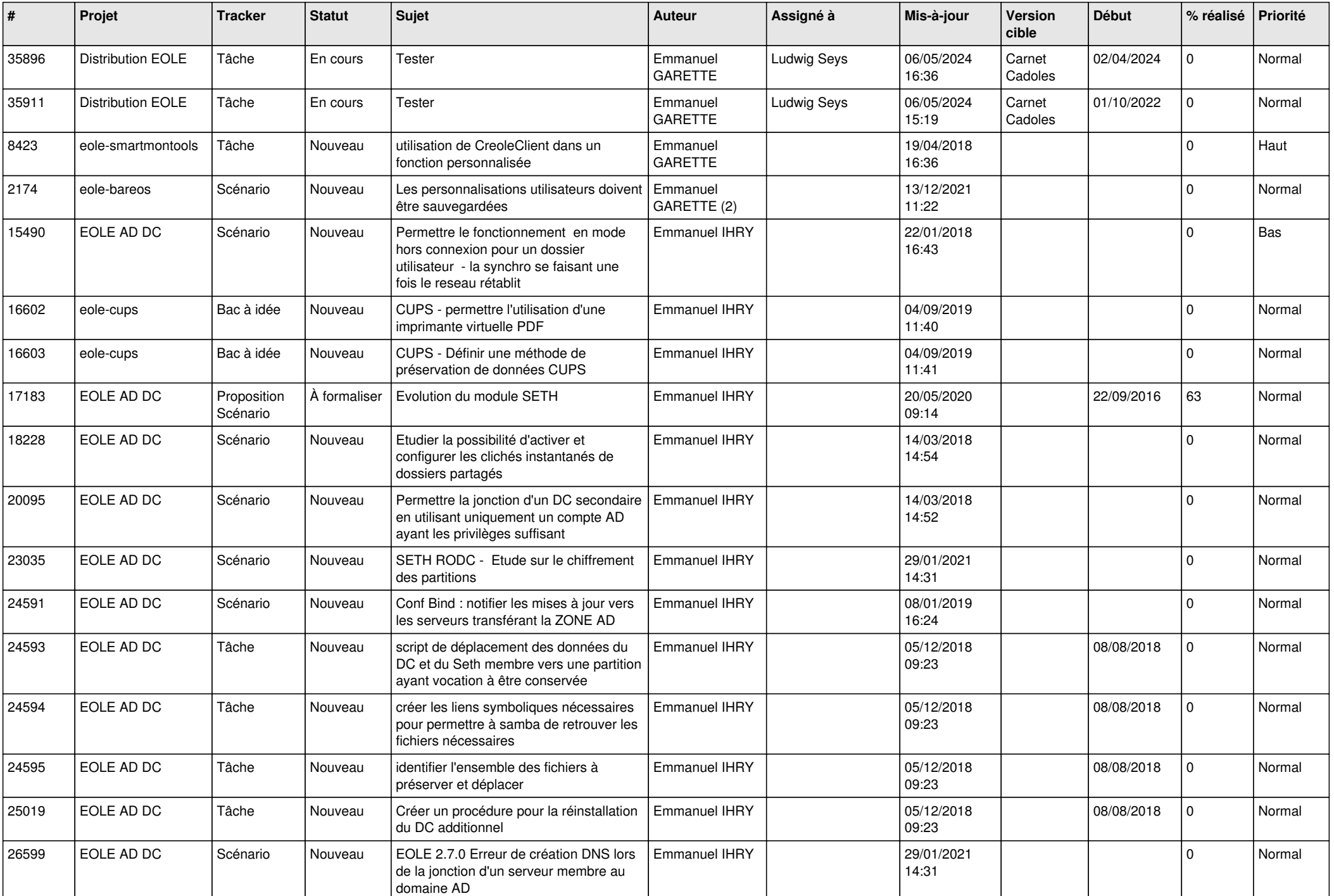

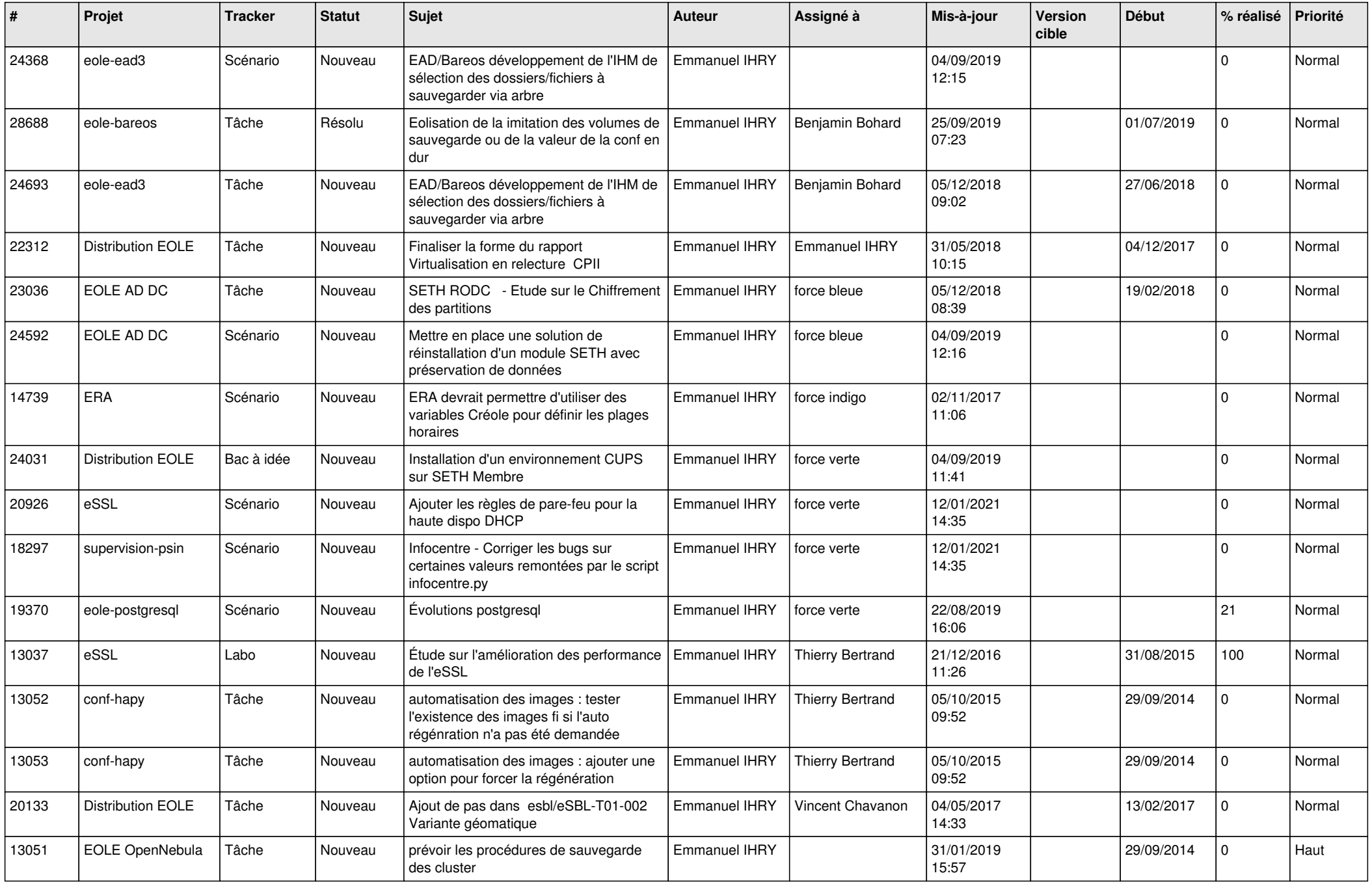

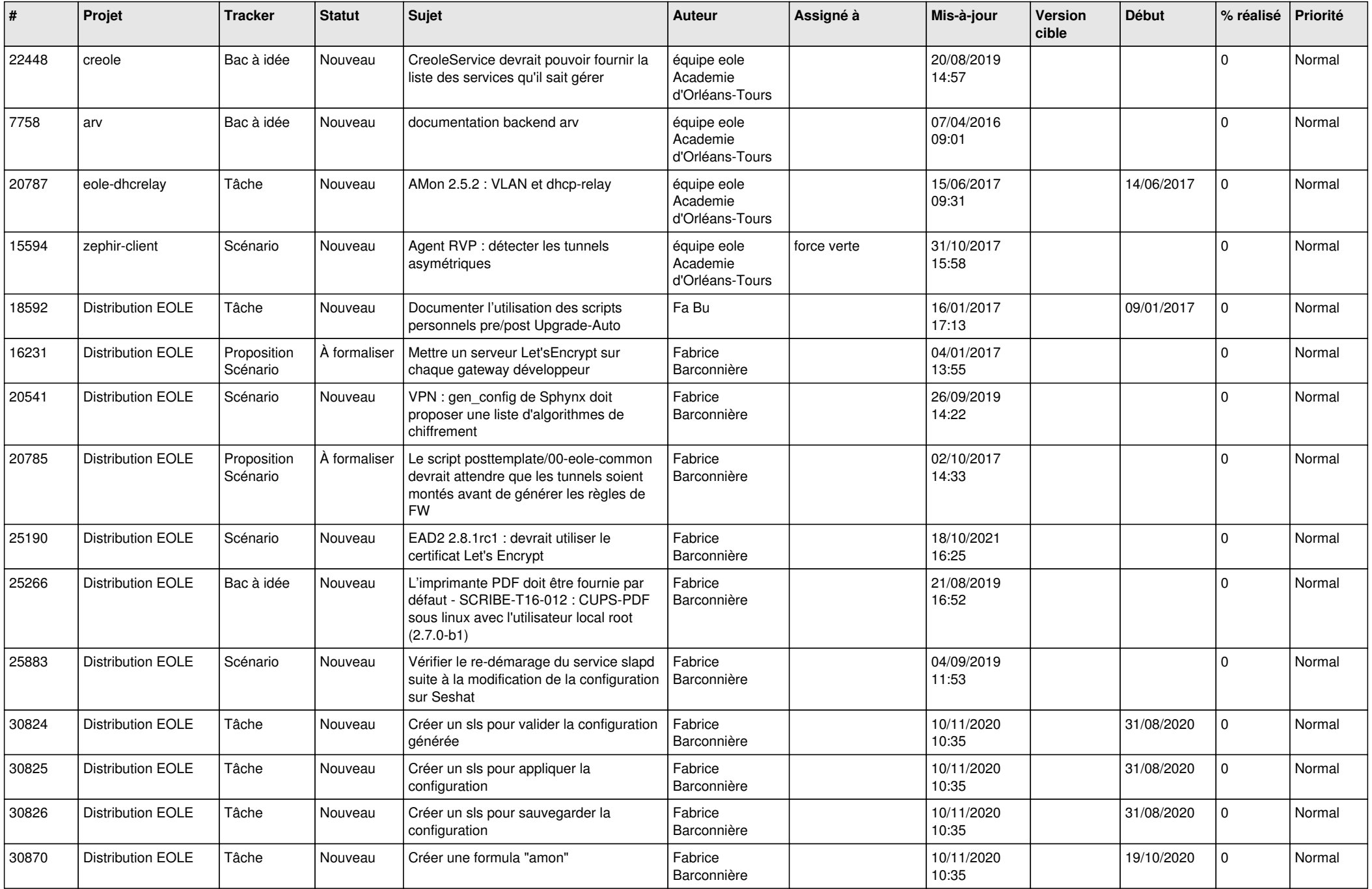

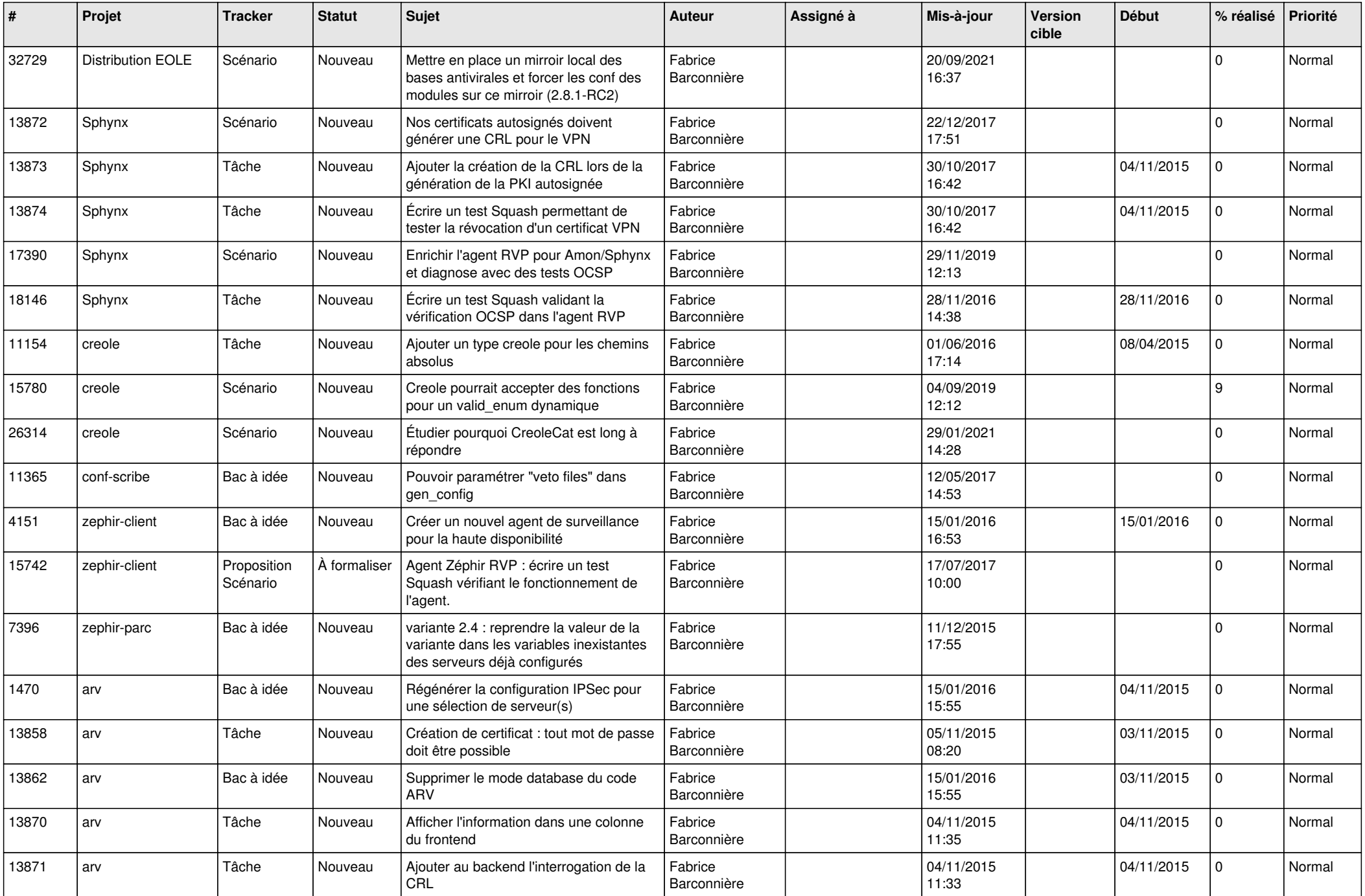

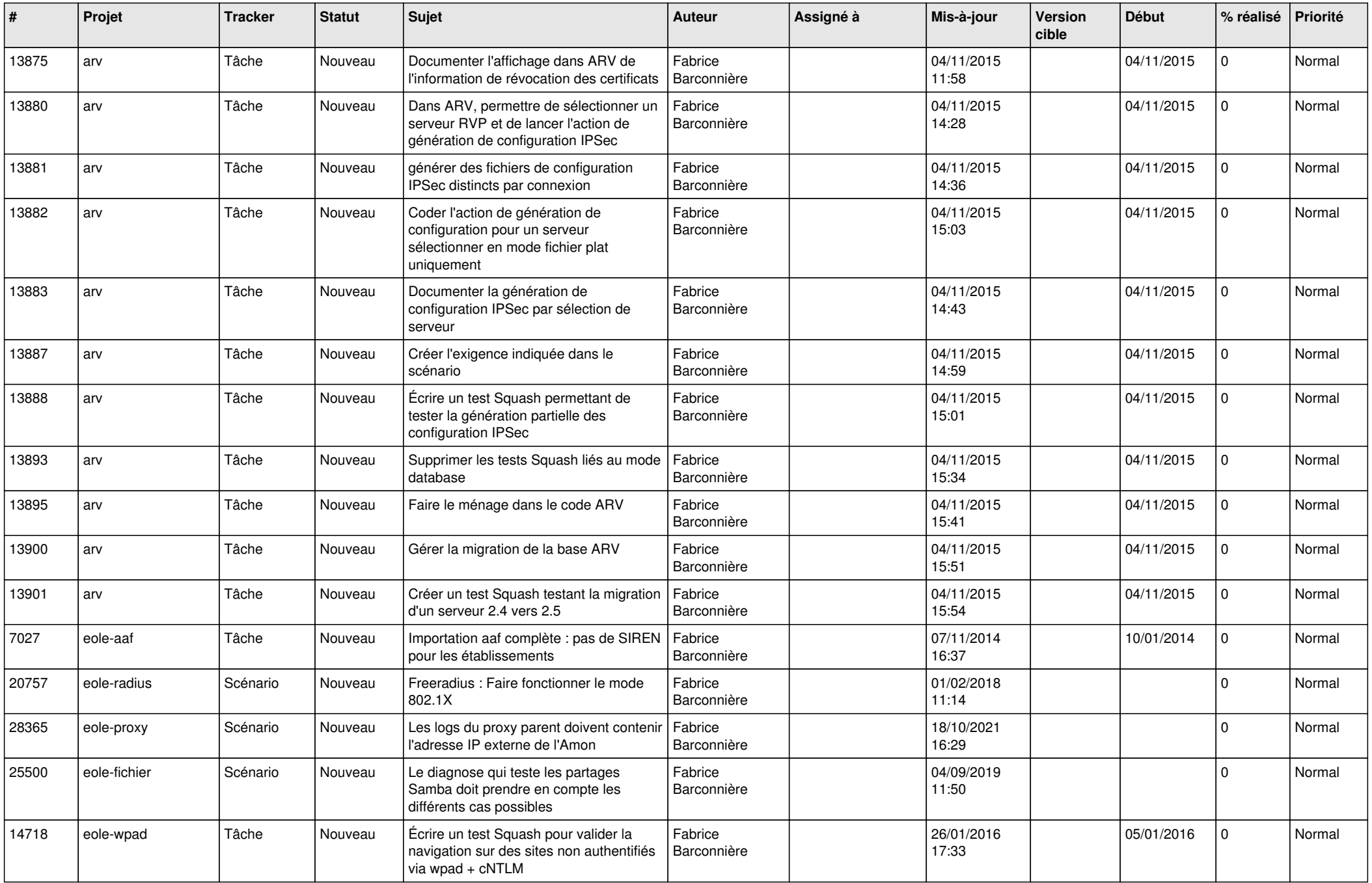

![](_page_28_Picture_271.jpeg)

**...**